## <span id="page-0-0"></span>OpenMP and MPI parallelization

Gundolf Haase

Institute for Mathematics and Scientific Computing University of Graz, Austria

Graz, Dec 2022

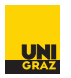

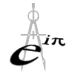

メロメ メタメ メミメ メミメ

Gundolf Haase: [Tutorial III](#page-13-0) IMSC-KFU Graz

Þ

 $299$ 

# OpenMP for our example

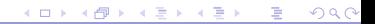

Gundolf Haase: [Tutorial III](#page-0-0) IMSC-KFU Graz

#### OpenMP generation in code

 $\triangleright$  Determine matrix pattern and allocate memory for CRS

```
Get Matrix Pattern(nelem, 3, ia, nnz, id, ik, sk);
```
remains sequential, only once needed

 $\blacktriangleright$  Calculate Matrix entries and accumulate them

GetMatrix (nelem, 3, ia, nnode, xc, nnz, id, ik, sk, f);

Parallel loop over all elements: #pragma omp parallel for #pragma omp atomic needed in accumulation

 $\blacktriangleright$  Apply Dirichlet boundary conditions

ApplyDirichletBC(nx, ny, neigh, u, id, ik, sk, f); remains sequential

 $QQQ$ 

イロト イ押 トイヨ トイヨ トー

#### Jacobi iteration

We solve  $K u = f$  by the Jacobi iteration  $(\omega = 1)$  $\underline{\mu}^{k+1}:=\underline{\mu}^{k+1}+\omega D^{-1}\left(\underline{f}-K\cdot\underline{\mu}^{k}\right)$ JacobiSolve(nnode, id, ik, sk, f, u );  $D := \text{diag}(K)$  // #pragma omp parallel for  $\underline{u} := 0$  $\underline{r} \hspace{4pt} := \hspace{4pt} \underline{f} - \mathcal{K} \cdot \underline{\mathit{u}}^0$  $\underline{w} \ := \ D^{-1} \cdot \underline{r}$  $\sigma := \sigma_0 := (w, r)$  $k := 0$ while  $\sigma > \varepsilon^2 \cdot \sigma_0$  do  $k := k + 1$  $\underline{u}^k \coloneqq \underline{u}$ <sup>k</sup>−<sup>1</sup> + ω · w // #pragma omp parallel for  $\overline{r}$  :=  $\overline{f}$  – K ·  $u^k$  $k$   $\#$   $\frac{1}{2}$   $\frac{1}{2}$   $\$  $\frac{w}{\sigma} := \overline{D}^{-1} \cdot \underline{r}$ <br> $\overline{\sigma} := (w, r)$  $\frac{1}{4}$  #pragma omp parallel for  $//$  #pragma omp parallel for reduction

end

 $QQQ$ 

K ロ ▶ K @ ▶ K 경 ▶ K 경 ▶ X 경

## OpenMP compiling

- $\triangleright$  Compile/Link:  $g++$  -fopenmp  $*$ .cpp -o main.gcc
- $\triangleright$  Set the number of parallel threads for the run: export OMP\_NUM\_THREADS 2
- run:  $/main.GCC$
- $\triangleright$  The number of threads can programmed into the code the code explicitely: omp set num threads(2); or via a clause in an OMP-pragma directive.
- $\triangleright$  Code examples in shm.

 $QQQ$ 

イロト イ押ト イヨト イヨト

# MPI for our example

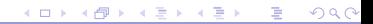

Gundolf Haase: [Tutorial III](#page-0-0) IMSC-KFU Graz

6+6 basic functions in MPI

Basic functions [MPI](http://www.open-mpi.org/doc/v1.5/man3/MPI_Init.3.php)\_Init

MPI\_[Finalize](http://www.open-mpi.org/doc/v1.5/man3/MPI_Finalize.3.php) MPI\_[Send](http://www.open-mpi.org/doc/v1.5/man3/MPI_Send.3.php) MPI<sub>-[Recv](http://www.open-mpi.org/doc/v1.5/man3/MPI_Recv.3.php)</sub> MPI\_[Comm](http://www.open-mpi.org/doc/v1.5/man3/MPI_Comm_rank.3.php)\_rank MPI [Comm](http://www.open-mpi.org/doc/v1.5/man3/MPI_Comm_size.3.php) size

MPI\_[Barrier](http://www.open-mpi.org/doc/v1.5/man3/MPI_Barrier.3.php) MPI<sub>-[Bcast](http://www.open-mpi.org/doc/v1.5/man3/MPI_Bcast.3.php)</sub> MPI<sub>-[Gather](http://www.open-mpi.org/doc/v1.5/man3/MPI_Gather.3.php)</sub> MPI\_[Scatter](http://www.open-mpi.org/doc/v1.5/man3/MPI_Scatter.3.php) MPI<sub>-[Reduce](http://www.open-mpi.org/doc/v1.5/man3/MPI_Reduce.3.php)</sub> MPI [Allreduce](http://www.open-mpi.org/doc/v1.5/man3/MPI_Allreduce.3.php)

Gundolf Haase: [Tutorial III](#page-0-0) IMSC-KFU Graz

B

 $QQQ$ 

メロトメ 伊 トメ 君 トメ 君 ト

#### Start MPI

We only determine rank and number of processes.

```
\left( \begin{array}{ccc} 0 & 0 & 0 \\ 0 & 0 & 0 \\ 0 & 0 & 0 \end{array} \right)1 \parallel #include \lt{mpi}.h> // MPI
 \frac{2}{3}int main (int argc, char ** argv)
 4
 5 {
 6 MPI Comm icomm = MPI COMM WORLD; // take all MPI processes<br>7 intervents numbrocs: // my MPI rank: number of
                                                        \frac{1}{2} in the MPI-rank: number of MPI process
 8
 9 || MPI_Init (\&argc,\&argv); // start parallel MPI code
10
11 | MPI_Comm_rank(icomm, &myrank); \frac{1}{2} | get my rank
12 MPI Comm size (icomm, \&numprocs): // get number of processes
13
14 \parallel cout << "MPI process \Box" << myrank << "out \Box" << numprocs << endl;
15 MPI Barrier (icomm): fflush (stdout): MP Barrier (icomm):
16
17 MPI Finalize (): // end parallel MPI code
18
19 \parallel return 0:
20\begin{pmatrix} 1 & 0 & 0 \\ 0 & 0 & 0 \\ 0 & 0 & 0 \\ 0 & 0 & 0 \\ 0 & 0 & 0 \\ 0 & 0 & 0 \\ 0 & 0 & 0 \\ 0 & 0 & 0 \\ 0 & 0 & 0 \\ 0 & 0 & 0 \\ 0 & 0 & 0 \\ 0 & 0 & 0 & 0 \\ 0 & 0 & 0 & 0 \\ 0 & 0 & 0 & 0 \\ 0 & 0 & 0 & 0 & 0 \\ 0 & 0 & 0 & 0 & 0 \\ 0 & 0 & 0 & 0 & 0 \\ 0 & 0 & 0 & 0 & 0 & 0 \\ 0 & 0 & 0 & 0 & 0 &
```

```
mpicxx main.cpp -o main.GCC
mpirun -np 2 ./main.GCC
```
 $QQQ$ 

イロト イ押 トイヨ トイヨ トー

<span id="page-8-0"></span>Point-to-point communication: Data exchange I

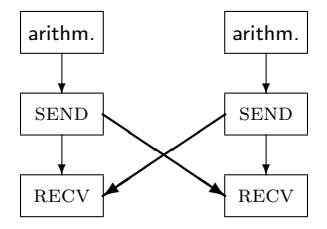

Figure: Non-synchronized EXCHANGE

#### <span id="page-9-0"></span>Point-to-point communication: Data exchange II

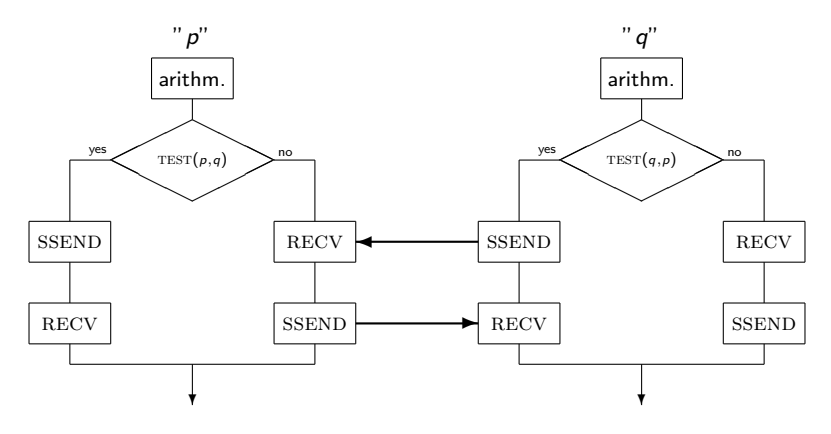

Figure: Synchronized EXCHANGE

A synchronized send SSEND stops execution until the receiving process returns a receipt. If that pr[oc](#page-9-0)ess also waits for a receipt  $\Longrightarrow$  [de](#page-8-0)[ad](#page-10-0) [l](#page-8-0)oc[k](#page-10-0).

Þ

( ロ ) ( 何 ) ( ヨ ) ( ヨ )

 $2990$ 

<span id="page-10-0"></span>Collective operations: Gather and Scatter

Collect and distribute information from a root process to all processs (including the root itself)

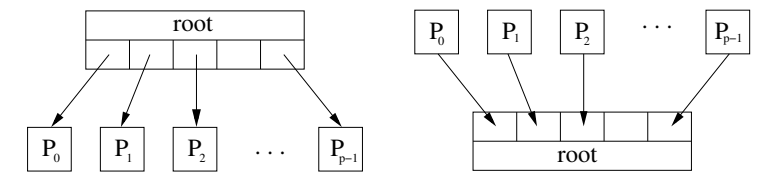

Figure: SCATTER and GATHER

- $\blacktriangleright$  Classically: The size of data for eacxh process is the same
- $\triangleright$  A pile of special gather/scatter operations exists also with individual data sizes

4 0 8

 $\rightarrow$   $\oplus$   $\rightarrow$   $\rightarrow$   $\oplus$   $\rightarrow$   $\rightarrow$   $\oplus$   $\rightarrow$ 

 $\blacktriangleright$  ALL<sub>-</sub> versions exist where all processes function a sroot.

 $200$ 

### Broadcast

One root process send the identical data to all processes. This is just a special scatter.

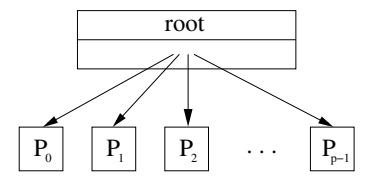

Figure: BROADCAST operation

 $A \equiv \mathbf{1} + \mathbf{1} \oplus \mathbf{1} + \mathbf{1} \oplus \mathbf{1} + \mathbf{1} \oplus \mathbf{1} + \mathbf{1} \oplus \mathbf{1} + \mathbf{1} \oplus \mathbf{1} + \mathbf{1} \oplus \mathbf{1} + \mathbf{1} \oplus \mathbf{1} + \mathbf{1} \oplus \mathbf{1} + \mathbf{1} \oplus \mathbf{1} + \mathbf{1} \oplus \mathbf{1} + \mathbf{1} \oplus \mathbf{1} + \mathbf{1} \oplus \mathbf{1} + \mathbf{1} \oplus \mathbf{1} + \math$  $2990$ B

#### Reduce and Reduce-all operation

Individual data from the processes will be combined to a global result, available to root or to all processes.

Inner product:  $\langle \mathbf{w}, \mathbf{r} \rangle = \sum_{i=1}^{P} \langle \mathbf{w}_i, \mathbf{r}_i \rangle$ 

```
\sqrt{1 + \frac{1}{2}}\#include \langlempi.h\rangle // MPI
  float skalar (const int n, const float x[], const float y[], const MPLComm icomm)
  {
     const float s = dscap(r, x, y); // call sequential inner product
              float sg;
     MPI_Allreduce(&s, &sg, 1, MPI_FLOAT, MPI_SUM, icomm);
     return ( sg);}
\begin{array}{|c|c|c|c|c|}\hline \textbf{1} & \textbf{1} & \textbf{1
```
- ▶ You have to specify the data type (MPI\_FLOAT) and the type of operation (MPI\_SUM)
- An input array (s) and an output array  $(sg)$  have to be allocated.
- $\blacktriangleright$  Here, the arrays have length 1.

 $\Omega$ 

イロト イ押ト イヨト イヨト

### <span id="page-13-0"></span>MPI parallel Jacobi iteration

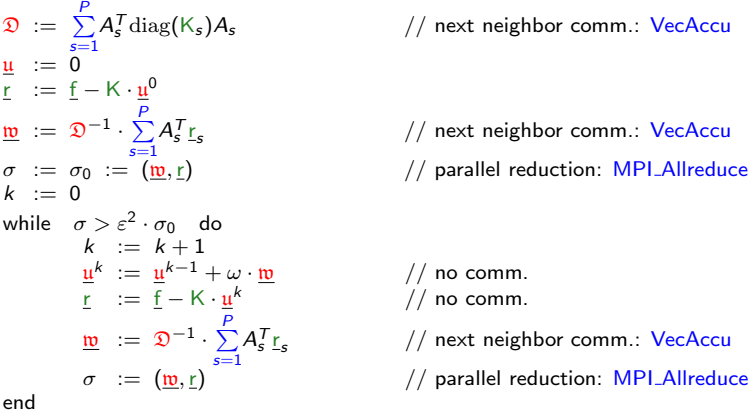

See MPI-template code in par, MPI solutions in Cxx. Solution.

 $2990$ メロトメ 伊 トメ 君 トメ 君 ト B